# CompTIA Linux+ Day

Length: 7 days
Format: Classroom

Time: Day

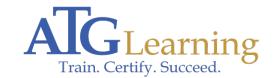

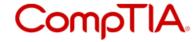

#### **About This Course**

The CompTIA Linux+ course builds on your existing user-level knowledge and experience with the Linux operating system to present fundamental skills and concepts that you will use on the job in any type of Linux career. This course will benefit you in troubleshooting, installation, or maintenance of Linux environment, or if you are preparing for any type of Linux-related career, it provides the background knowledge and skills you will require to be successful.

Click here to find your place on the CompTIA pathway.

# Required Exams

XK0-004.

### **Audience Profile**

This course is intended for entry-level computer support professionals with basic knowledge of computer hardware, software, and operating systems, who wish to increase their knowledge and understanding of Linux concepts and skills to prepare for a career in Linux support or administration, or to prepare for the CompTIA Linux+ Exam XK0-004.

# **Course Objectives**

After completing this course, students will be able to:

- \* Identify basic Linux concepts and perform basic Linux tasks.
- \* Manage user and group accounts.
- \* Manage partitions and the Linux filesystem.
- \* Manage various files in Linux.
- \* Work with Linux permissions and ownership.
- \* Print files.
- \* Manage packages.
- \* Manage kernel services.
- \* Work with the Bash shell and shell scripts.
- \* Manage jobs and processes.

- \* Manage system services.
- \* Configure network services.
- \* Configure basic Internet services.
- \* Implement measures to secure a Linux system.
- \* Manage hardware associated with Linux systems.
- \* Troubleshoot Linux system issues.
- \* Install the Linux operating system.
- \* Configure the GUI.

#### Outline

Lesson 1:Performing Basic Linux TasksTopic A:Identify the History and Development of Linux

Topic B:Enter Shell Commands

Topic C:Get Help Using Linux

Topic D:Start and Stop Linux

Lesson 2:Managing User and Group AccountsTopic A:Create User and Group Accounts

Topic B:Configure User Profiles

Topic C:Administer User and Group Accounts

Lesson 3:Managing Partitions and the Linux FilesystemTopic A:Create Partitions

Topic B:Navigate Through the Linux Filesystem

Topic C:Manage the Filesystem

Topic D:Maintain the Filesystem

Lesson 4:Managing Files in LinuxTopic A:Create and Edit Text Files

Topic B:Locate Files

Topic C:Search Text Using Regular Expressions

Topic D:Apply Filters to Text Streams

Topic E:Link Files

Topic F:Back Up and Restore Files

Topic G:Manage Databases Using MariaDB

Lesson 5:Managing Linux Permissions and OwnershipTopic A:Modify File and Directory Permissions

Topic B:Modify Default Permissions

Topic C:Modify File and Directory Ownership

Topic D:Set Special Permissions and Attributes

Lesson 6:Printing FilesTopic A:Configure a Local Printer

Topic B:Print Files

Topic C:Configure Remote Printing

Lesson 7:Managing PackagesTopic A:Manage Packages Using RPM

Topic B:Verify Packages

Topic C:Upgrade Packages

Topic D:Configure Repositories

Topic E:Manage Packages Using YUM

Topic F:Advanced Package and Application Management

Lesson 8:Managing Kernel ServicesTopic AExplore the Linux Kernel

Topic B:Customize Kernel Modules

Topic C:Create an initrd Image

Topic D:Manage Device Drivers and Hardware Devices

Topic E:Monitor Processes and Resources

Lesson 9: Working with the Bash Shell and Shell ScriptsTopic A: Perform Basic Bash Shell Operations

Topic B:Write a Bash Shell Script

Topic C:Customize the Bash Shell

Topic D:Redirect Standard Input and Output

Topic E:Use Control Statements in Shell Scripts

Lesson 10:Managing Jobs and ProcessesTopic A:Manage Jobs and Background Processes

Topic B:Manage Processes Using the Process Table

Topic C:Delay and Detach Jobs

Topic D:Schedule Jobs

Topic E:Maintain the System Time

Lesson 11:Managing System ServicesTopic A:Configure System Services

Topic B:Monitor System Logs

Topic C:Configure Security-Enhanced Linux (SELinux)

Lesson 12:Configuring Network ServicesTopic A:Connect to a Network

Topic B:Configure Routes

Topic C:Configure Client Network Services

Topic D:Manage Remote Network Systems

Lesson 13:Configuring Basic Internet ServicesTopic A:Configure Email Services

**Topic B:Control Internet Services** 

Lesson 14:Securing LinuxTopic A:Implement Basic System Security

Topic B:Secure User Accounts

Lesson 15:Managing HardwareTopic A:Identify Common Hardware Components and Resources

Topic B:Configure Removable Hardware

Topic C:Configure Disk Quotas

Lesson 16:Troubleshooting Linux SystemsTopic A:Troubleshoot System-Based Issues

Topic B:Troubleshoot Hardware Issues

Topic C:Troubleshoot Network Connection and Security Issues

Lesson 17:Installing LinuxTopic A:Prepare for Installation

Topic B:The Linux Boot Process

Topic C:Configure GRUB

Topic D:Install the Operating System

Lesson 18:Configuring the GUITopic A:Implement X

Topic B:Customize the Display Manager

Topic C:Enable Accessibility Settings in Linux